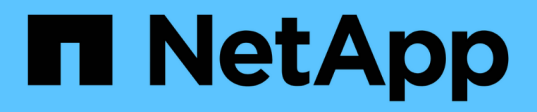

# **Commencez**

Database workloads

NetApp July 08, 2024

This PDF was generated from https://docs.netapp.com/fr-fr/workload-databases/learn-databases.html on July 08, 2024. Always check docs.netapp.com for the latest.

# **Sommaire**

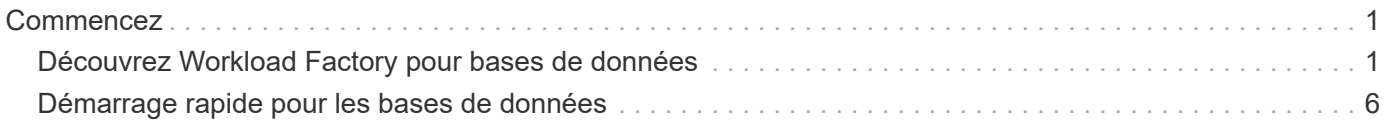

# <span id="page-2-0"></span>**Commencez**

# <span id="page-2-1"></span>**Découvrez Workload Factory pour bases de données**

Workload Factory pour bases de données est un service complet de déploiement et de maintenance de bases de données intégrant les meilleures pratiques en matière d'optimisation, de clonage fin automatique, ainsi que de surveillance et de résolution.

### **Qu'est-ce que Workload Factory pour les bases de données ?**

Workload Factory pour les bases de données détecte, évalue, planifie, provisionne et déplace les données Microsoft SQL Server vers des déploiements Amazon FSX pour NetApp ONTAP (FSX pour ONTAP) optimisés pour répondre à vos attentes de performances et de coûts, tout en respectant les bonnes pratiques du secteur. Tout au long du cycle de vie, Workload Factory assure l'optimisation et la gestion continues des bases de données sur FSX pour ONTAP.

Pour plus d'informations sur Workload Factory, reportez-vous au ["Présentation de Workload Factory".](https://docs.netapp.com/us-en/workload-setup-admin/workload-factory-overview.html)

### **Avantages de Workload Factory pour les bases de données autogérées**

Workload Factory propose les meilleures pratiques et l'automatisation suivantes pour les bases de données autogérées.

#### **Et des meilleures pratiques**

- Connaissance intégrée du cloud AWS, des serveurs Microsoft Windows et SQL et de NetApp ONTAP pour les déploiements de serveurs SQL sur les instances EC2.
- Un déploiement optimisé pour un coût total de possession optimal.
- Automatisation des déploiements de bout en bout, conformément aux bonnes pratiques AWS, Microsoft et ONTAP.
- Le mode de déploiement « création rapide » permet d'éviter les pièges potentiels avec les configurations manuelles.

#### **Automatisation avec la Codebox Workload Factory**

Workload Factory intègre l'automatisation avec la *Codebox*. La Codebox offre les avantages d'automatisation suivants :

- **Génération de code snippet** : des snippets IAC (Infrastructure-as-Code) sont générés lors de la création de ressources, permettant une intégration transparente avec les workflows d'orchestration existants.
- **Co-pilote Infrastructure-as-code**: Le Codebox est un co-pilote IAC (Infrastructure-as-code) qui aide les développeurs et le DevOps à générer du code pour exécuter toute opération prise en charge par Workload Factory.
- **Afficheur de code et catalogue d'automatisation**: La Codebox fournit un afficheur de code pour une analyse rapide de l'automatisation et un catalogue d'automatisation pour une réutilisation rapide future.

#### **Caractéristiques de Workload Factory pour bases de données**

Workload Factory pour bases de données offre les fonctionnalités suivantes :

- **Déploiements simples et rapides** : simplifiez et rationalisez votre expérience de provisionnement en sélectionnant les réponses aux questions de spécifications et en éliminant le temps généralement requis pour étudier la façon de provisionner et de configurer votre serveur Microsoft SQL Server sur AWS.
- **Orchestration automatisée** : disponible via l'interface utilisateur de Workload Factory avec les modes de déploiement *Quick* et *Advanced* create, le Chatbot de Workload Factory et l'API avec AWS CloudFormation.
- **Fonctionnalités intégrées** : utilisez les meilleures pratiques NetApp, Microsoft et Amazon et les sélections de ressources AWS intégrées à la configuration du déploiement.
- **Estimation des coûts** : évaluez les économies potentielles à l'aide du calculateur de stockage de Workload Factory qui estime et détaille les coûts détaillés du stockage, du calcul, des licences SQL, des snapshots et des clones pour les déploiements Microsoft SQL Server existants avec Elastic Block Store par rapport à FSX for ONTAP.
- **Modèles d'automatisation réutilisables** : créez, réutilisez et personnalisez des modèles CloudFormation à partir de la Codebox Workload Factory pour les futurs déploiements Microsoft SQL Server dans plusieurs environnements.
- **Découverte et provisionnement des ressources AWS** : détectez automatiquement les serveurs Microsoft SQL sur FSX pour ONTAP, FSX pour serveurs de fichiers Windows et Elastic Block Store déployés à partir de votre compte AWS. L'inventaire des bases de données sert de point de départ à l'exploration des possibilités d'économies pour les serveurs d'autres systèmes de stockage AWS ou d'un outil de gestion pour les serveurs et instances FSX pour ONTAP.
- **Création de sandbox** : créez un environnement de base de données isolé à la demande qui peut être utilisé pour les tests, l'intégration, les diagnostics et la formation, sans affecter les données de production.
- **Création de base de données** : créez une base de données utilisateur pour vos serveurs Microsoft SQL existants avec les modes *Quick* ou *Advanced* create pour configurer votre classement de base de données, les noms de fichiers et les tailles. La configuration du stockage est incluse.
- **Surveillance des travaux** : surveillez et suivez la progression de l'exécution des travaux de la base de données et diagnostiquez et résolvez les problèmes en cas d'échec.

### **Avantages d'Amazon FSX pour ONTAP pour les bases de données autogérées**

- **Durabilité, disponibilité et fiabilité** : FSX for ONTAP offre de nombreuses fonctionnalités qui améliorent la durabilité et la disponibilité des bases de données autogérées hébergées sur FSX for ONTAP, telles que la haute disponibilité prenant en charge les déploiements dans des zones de disponibilité unique et multiple, les snapshots intégrant la cohérence applicative, la reprise après incident améliorée grâce à la réplication et une sauvegarde efficace.
- **Performances et évolutivité** : FSX pour ONTAP offre l'optimisation des performances avec un débit élevé, une faible latence, des connexions réseau haut débit et l'évolutivité avec plusieurs systèmes de fichiers pour faire évoluer les performances d'agrégats requises pour une charge de travail.
- **Gestion et efficacité des données** : FSX pour ONTAP offre de nombreuses fonctionnalités qui améliorent la gestion et l'efficacité des données, telles que les clones fins compacts, le provisionnement fin, la compression et la déduplication, et le Tiering des données rarement utilisées dans le pool de capacité.

#### ["Découvrez FSX for ONTAP for Workload Factory"](https://docs.netapp.com/us-en/workload-fsx-ontap/learn-fsx-ontap.html).

#### **Modes opérationnels dans Workload Factory**

Trois modes opérationnels différents - *Basic*, *read* et *automate* - offrent des options flexibles pour le déploiement à l'intérieur et à l'extérieur de Workload Factory. Obtenez une valeur immédiate à zéro confiance en *Basic* mode avec des extraits de code à utiliser en dehors de Workload Factory. Bénéficiez d'une valeur incrémentielle avec une confiance incrémentale en modes *read* et *automate*.

En savoir plus sur ["Modes opérationnels dans Workload Factory"](https://docs.netapp.com/us-en/workload-setup-admin/operational-modes.html).

## **Détails du déploiement**

#### **Configurations compatibles**

Workload Factory pour Microsoft SQL Server prend en charge à la fois la haute disponibilité (instances de clusters de basculement toujours disponibles) et les déploiements à instance unique, conformément aux meilleures pratiques d'AWS, NetApp ONTAP et SQL Server.

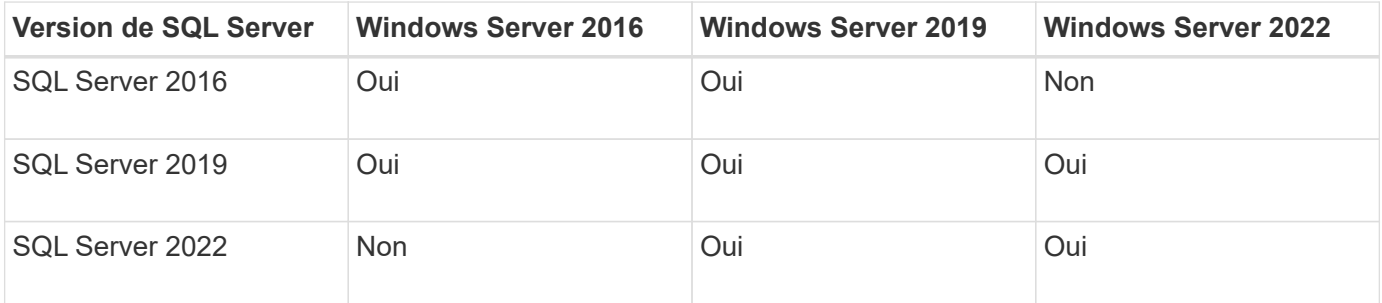

#### **Architectures de déploiement**

Les architectures de déploiement à zone de disponibilité unique et zones de disponibilité multiples sont prises en charge pour les bases de données.

#### **Zone de disponibilité unique**

Le diagramme suivant présente une architecture autonome avec une seule zone de disponibilité dans une seule région.

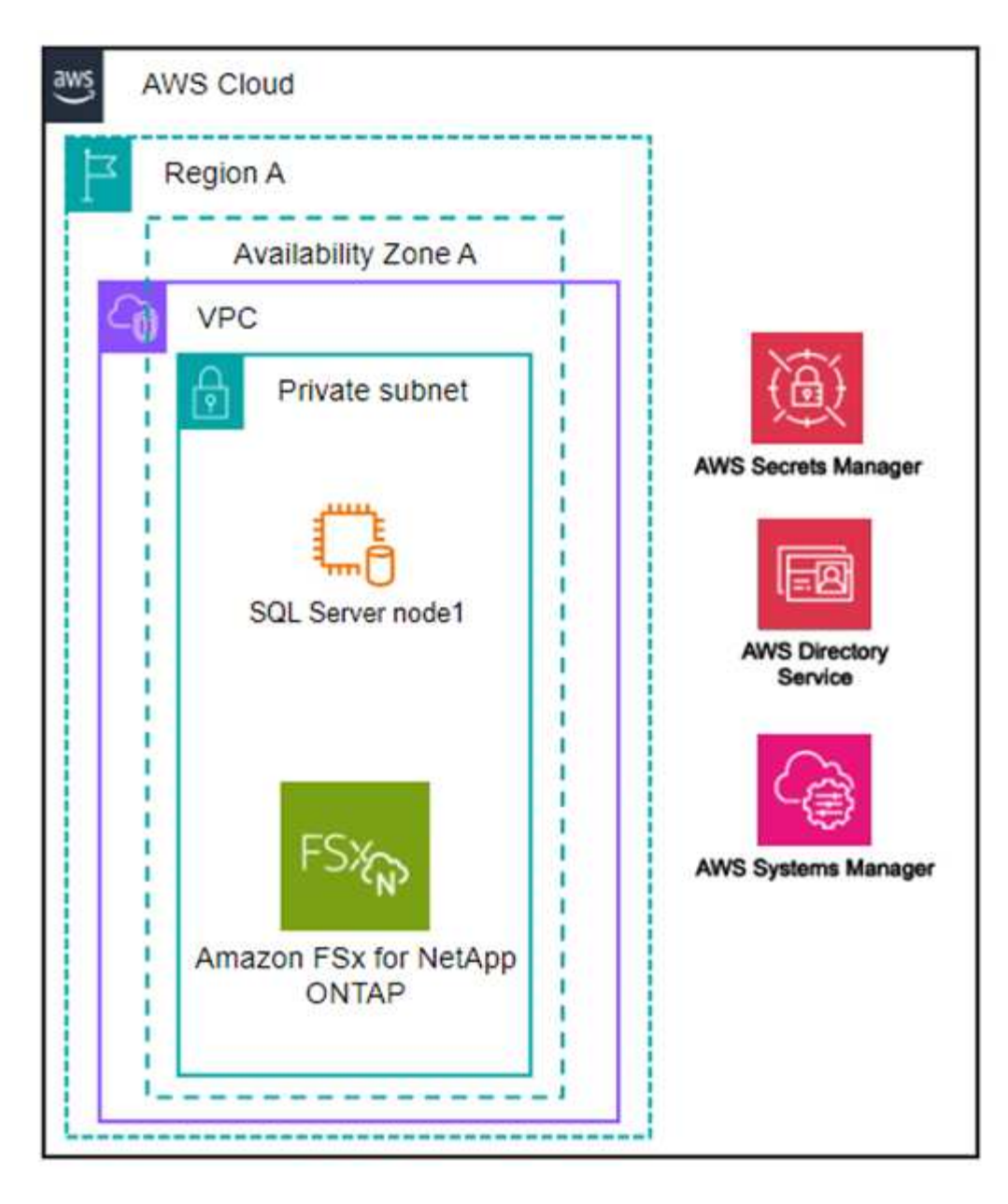

#### **Plusieurs zones de disponibilité**

Le diagramme ci-dessous présente une architecture haute disponibilité (HA) à deux nœuds avec un cluster d'instance de cluster de basculement (FCI) dans une seule région.

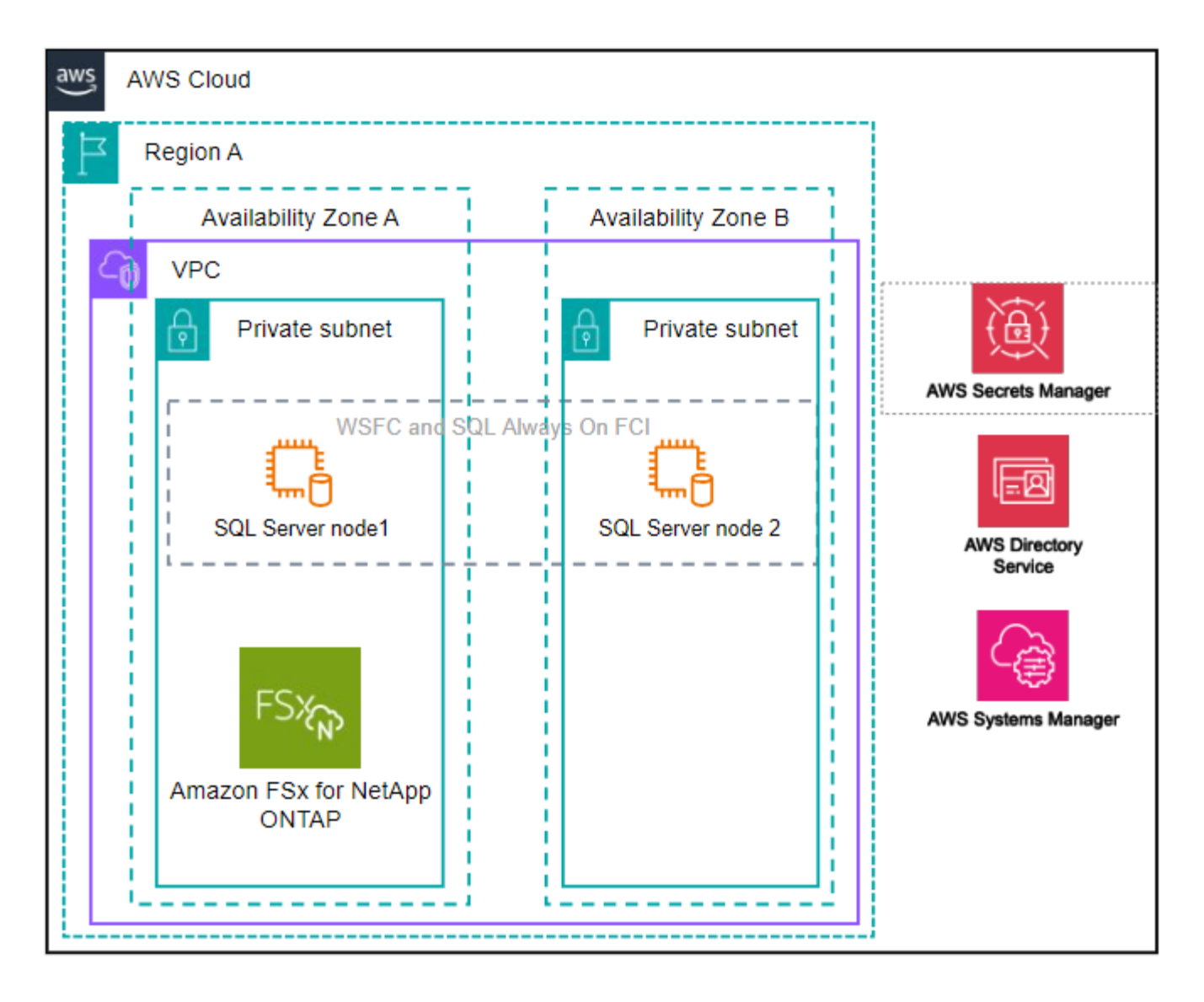

#### **Services AWS intégrés**

Les bases de données incluent les services AWS intégrés suivants :

- CloudFormation
- Simple notification Service
- CloudWatch
- System Manager
- Responsable secrets

#### **Régions prises en charge**

Les bases de données sont prises en charge dans toutes les régions commerciales où FSX pour ONTAP est pris en charge. ["Affichez les régions Amazon prises en charge."](https://aws.amazon.com/about-aws/global-infrastructure/regional-product-services/)

Les régions AWS suivantes ne sont pas prises en charge :

- Régions de Chine
- GovCloud (USA)
- Le cloud secret
- Meilleur cloud secret

## **Obtenir de l'aide**

Amazon FSX pour NetApp ONTAP est une solution propriétaire AWS. Pour toute question ou tout problème de support technique associé à votre système de fichiers FSX for ONTAP, à votre infrastructure ou à toute solution utilisant ce service, utilisez le centre de support de votre console de gestion AWS pour ouvrir un dossier de support avec AWS. Sélectionnez le service "FSX pour ONTAP" et la catégorie appropriée. Fournissez les informations restantes nécessaires pour créer un dossier de demande de support AWS.

Pour des questions générales sur les applications et services Workload Factory ou Workload Factory, reportez-vous à ["Obtenez de l'aide sur les bases de données pour Workload Factory"l](https://docs.netapp.com/fr-fr/workload-databases/get-help-databases.html)a .

# <span id="page-7-0"></span>**Démarrage rapide pour les bases de données**

Avec les bases de données, vous pouvez commencer immédiatement en *Basic* mode. Si vous souhaitez utiliser Workload Factory pour détecter les hôtes, gérer les ressources, etc., vous pouvez commencer en quelques étapes.

Pour commencer, vous devez disposer d'un compte AWS.

Procédez comme suit pour vous lancer avec les bases de données Workload Factory.

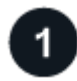

#### **Connectez-vous à Workload Factory**

Vous aurez besoin de ["Configurez un compte avec Workload Factory"](https://docs.netapp.com/us-en/workload-setup-admin/sign-up-saas.html) et ["connectez-vous"](https://console.workloads.netapp.com)

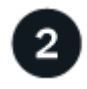

#### **Ajoutez des informations d'identification et des autorisations**

Choisissez entre ["modes opérationnels](https://docs.netapp.com/us-en/workload-setup-admin/operational-modes.html) *[basic](https://docs.netapp.com/us-en/workload-setup-admin/operational-modes.html)*[,](https://docs.netapp.com/us-en/workload-setup-admin/operational-modes.html) *[read](https://docs.netapp.com/us-en/workload-setup-admin/operational-modes.html)* [et](https://docs.netapp.com/us-en/workload-setup-admin/operational-modes.html) *[automate](https://docs.netapp.com/us-en/workload-setup-admin/operational-modes.html)*["](https://docs.netapp.com/us-en/workload-setup-admin/operational-modes.html).

Si vous utilisez le mode *Basic*, vous n'avez pas besoin d'aller plus loin. Vous pouvez commencer à utiliser les bases de données Workload Factory pour copier des exemples de code partiellement terminés. Dans la mosaïque bases de données, cliquez sur **déployer l'hôte de base de données**. ["Apprenez à déployer un](https://docs.netapp.com/fr-fr/workload-databases/create-database-server.html) [serveur de base de données".](https://docs.netapp.com/fr-fr/workload-databases/create-database-server.html)

Si vous utilisez le mode *READ* ou *automate*, vous devrez ["ajoutez manuellement des informations](https://docs.netapp.com/us-en/workload-setup-admin/add-credentials.html) [d'identification à un compte"](https://docs.netapp.com/us-en/workload-setup-admin/add-credentials.html) sélectionner les fonctionnalités de charge de travail, telles que les bases de données et l'IA, et créer les stratégies IAM pour vous assurer que vous disposez des autorisations appropriées pour fonctionner en mode *READ* ou *automate*.

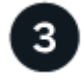

#### **Déployer un serveur de base de données**

Enfin, si vous choisissez de fonctionner en *automate* mode, vous devez ["déploiement"](https://docs.netapp.com/fr-fr/workload-databases/create-database-server.html) ou ["détecter un serveur](https://docs.netapp.com/fr-fr/workload-databases/detect-host.html) [de base de données"](https://docs.netapp.com/fr-fr/workload-databases/detect-host.html) pour gérer vos ressources hôtes et avant d'ajouter des bases de données utilisateur.

#### **Et la suite**

Lorsque vous avez des hôtes gérés FSX pour ONTAP dans votre inventaire de bases de données, vous pouvez ["créer une base de données utilisateur"](https://docs.netapp.com/fr-fr/workload-databases/create-database.html) ou ["cloner votre hôte pour créer un sandbox"](https://docs.netapp.com/fr-fr/workload-databases/create-sandbox-clone.html).

Lorsque vous avez des hôtes Elastic Block Store dans votre inventaire de bases de données, vous pouvez ["Découvrez les économies réalisées grâce au calculateur d'économies de stockage".](https://docs.netapp.com/fr-fr/workload-databases/explore-savings.html)

#### **Informations sur le copyright**

Copyright © 2024 NetApp, Inc. Tous droits réservés. Imprimé aux États-Unis. Aucune partie de ce document protégé par copyright ne peut être reproduite sous quelque forme que ce soit ou selon quelque méthode que ce soit (graphique, électronique ou mécanique, notamment par photocopie, enregistrement ou stockage dans un système de récupération électronique) sans l'autorisation écrite préalable du détenteur du droit de copyright.

Les logiciels dérivés des éléments NetApp protégés par copyright sont soumis à la licence et à l'avis de nonresponsabilité suivants :

CE LOGICIEL EST FOURNI PAR NETAPP « EN L'ÉTAT » ET SANS GARANTIES EXPRESSES OU TACITES, Y COMPRIS LES GARANTIES TACITES DE QUALITÉ MARCHANDE ET D'ADÉQUATION À UN USAGE PARTICULIER, QUI SONT EXCLUES PAR LES PRÉSENTES. EN AUCUN CAS NETAPP NE SERA TENU POUR RESPONSABLE DE DOMMAGES DIRECTS, INDIRECTS, ACCESSOIRES, PARTICULIERS OU EXEMPLAIRES (Y COMPRIS L'ACHAT DE BIENS ET DE SERVICES DE SUBSTITUTION, LA PERTE DE JOUISSANCE, DE DONNÉES OU DE PROFITS, OU L'INTERRUPTION D'ACTIVITÉ), QUELLES QU'EN SOIENT LA CAUSE ET LA DOCTRINE DE RESPONSABILITÉ, QU'IL S'AGISSE DE RESPONSABILITÉ CONTRACTUELLE, STRICTE OU DÉLICTUELLE (Y COMPRIS LA NÉGLIGENCE OU AUTRE) DÉCOULANT DE L'UTILISATION DE CE LOGICIEL, MÊME SI LA SOCIÉTÉ A ÉTÉ INFORMÉE DE LA POSSIBILITÉ DE TELS DOMMAGES.

NetApp se réserve le droit de modifier les produits décrits dans le présent document à tout moment et sans préavis. NetApp décline toute responsabilité découlant de l'utilisation des produits décrits dans le présent document, sauf accord explicite écrit de NetApp. L'utilisation ou l'achat de ce produit ne concède pas de licence dans le cadre de droits de brevet, de droits de marque commerciale ou de tout autre droit de propriété intellectuelle de NetApp.

Le produit décrit dans ce manuel peut être protégé par un ou plusieurs brevets américains, étrangers ou par une demande en attente.

LÉGENDE DE RESTRICTION DES DROITS : L'utilisation, la duplication ou la divulgation par le gouvernement sont sujettes aux restrictions énoncées dans le sous-paragraphe (b)(3) de la clause Rights in Technical Data-Noncommercial Items du DFARS 252.227-7013 (février 2014) et du FAR 52.227-19 (décembre 2007).

Les données contenues dans les présentes se rapportent à un produit et/ou service commercial (tel que défini par la clause FAR 2.101). Il s'agit de données propriétaires de NetApp, Inc. Toutes les données techniques et tous les logiciels fournis par NetApp en vertu du présent Accord sont à caractère commercial et ont été exclusivement développés à l'aide de fonds privés. Le gouvernement des États-Unis dispose d'une licence limitée irrévocable, non exclusive, non cessible, non transférable et mondiale. Cette licence lui permet d'utiliser uniquement les données relatives au contrat du gouvernement des États-Unis d'après lequel les données lui ont été fournies ou celles qui sont nécessaires à son exécution. Sauf dispositions contraires énoncées dans les présentes, l'utilisation, la divulgation, la reproduction, la modification, l'exécution, l'affichage des données sont interdits sans avoir obtenu le consentement écrit préalable de NetApp, Inc. Les droits de licences du Département de la Défense du gouvernement des États-Unis se limitent aux droits identifiés par la clause 252.227-7015(b) du DFARS (février 2014).

#### **Informations sur les marques commerciales**

NETAPP, le logo NETAPP et les marques citées sur le site<http://www.netapp.com/TM>sont des marques déposées ou des marques commerciales de NetApp, Inc. Les autres noms de marques et de produits sont des marques commerciales de leurs propriétaires respectifs.